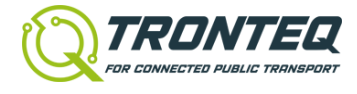

# **Release Notes**

# of Software Version 2.6.0

for products 006-130-117 006-130-118 006-130-132 006-130-133

# **Content**

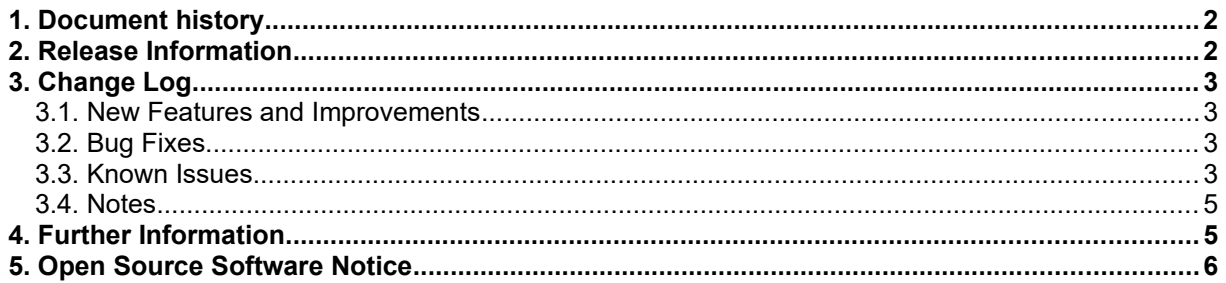

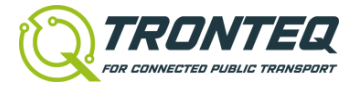

# <span id="page-1-0"></span>**1. Document history**

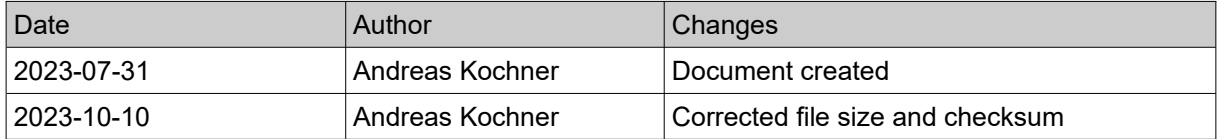

## <span id="page-1-1"></span>**2. Release Information**

This documentation concerns a software release for the products

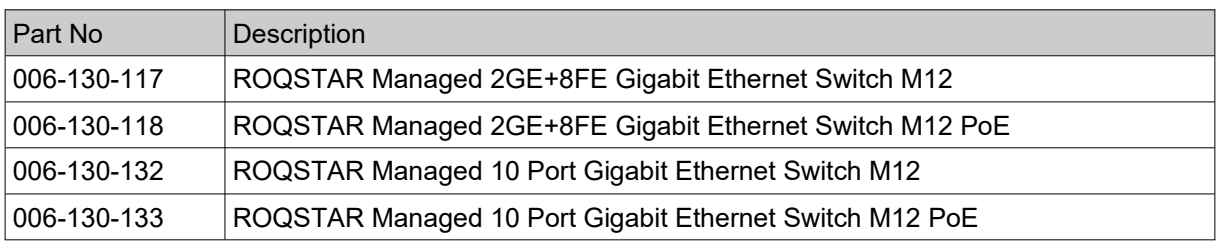

#### Software release information:

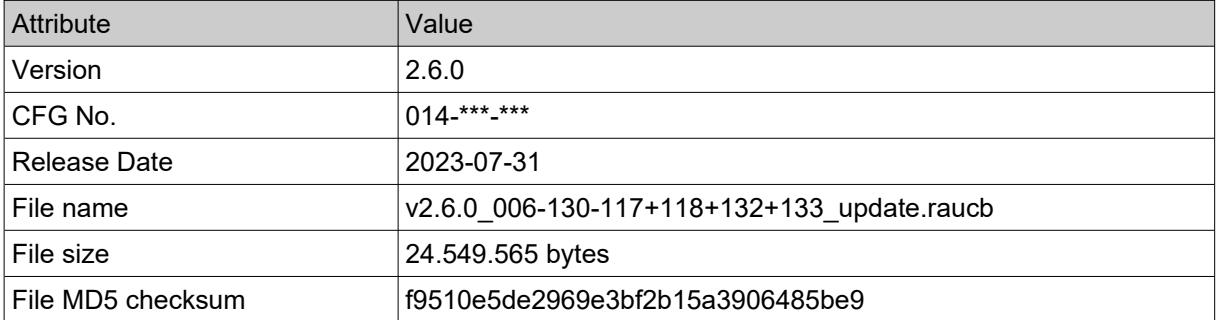

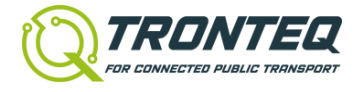

## <span id="page-2-3"></span>**3. Change Log**

## <span id="page-2-2"></span>**3.1. New Features and Improvements**

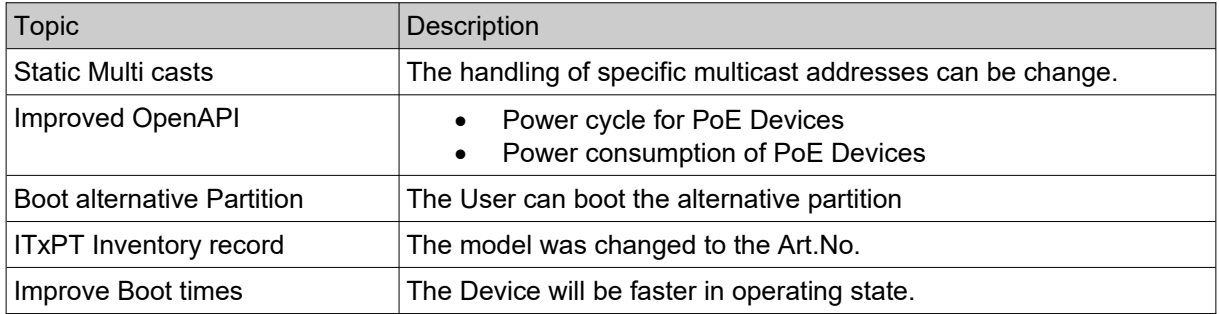

#### <span id="page-2-1"></span>**3.2. Bug Fixes**

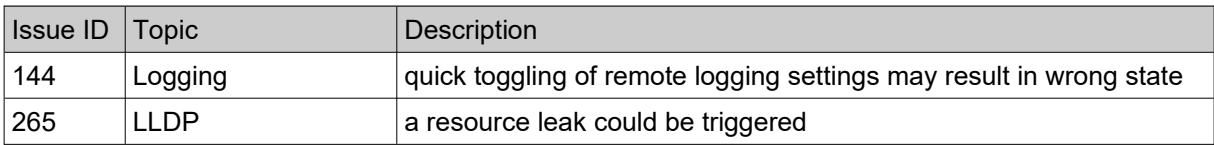

#### <span id="page-2-0"></span>**3.3. Known Issues**

Currently known errors or unexpected behavior of this software release:

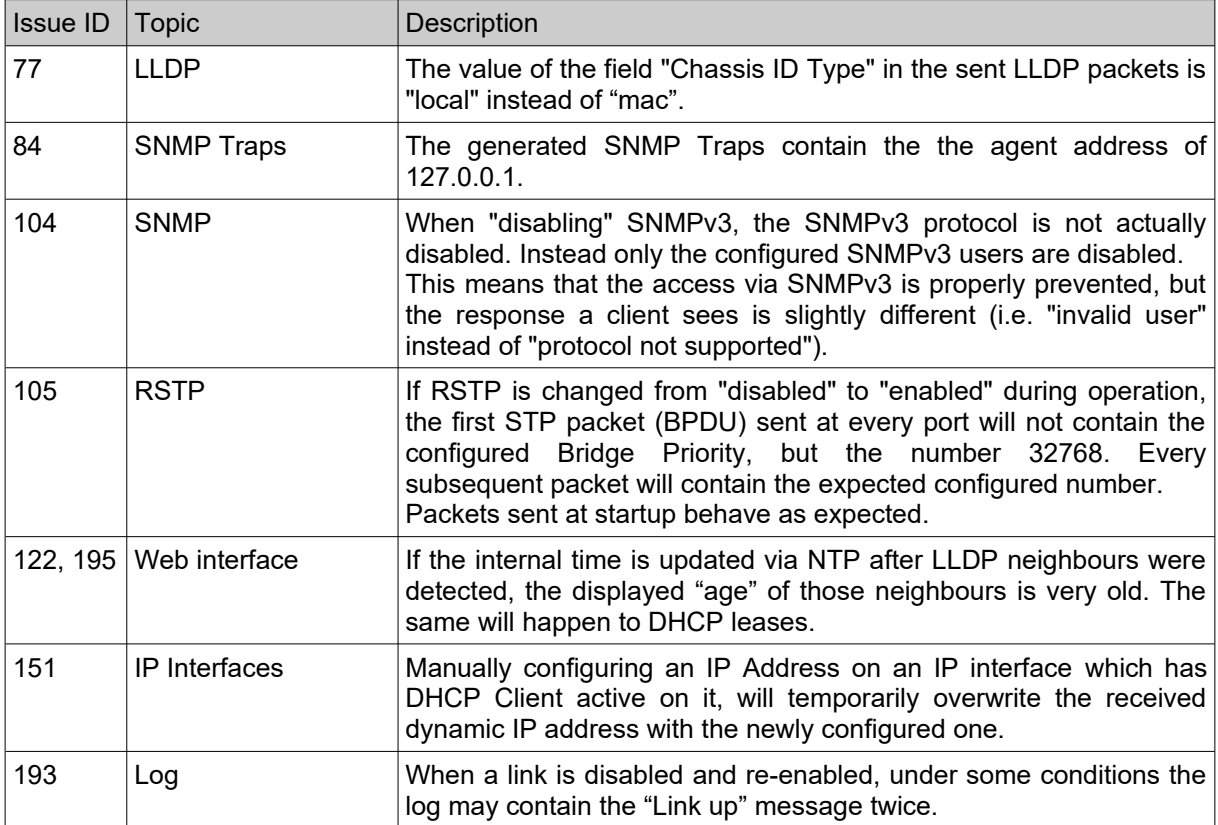

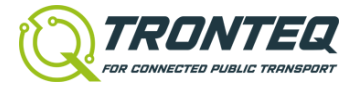

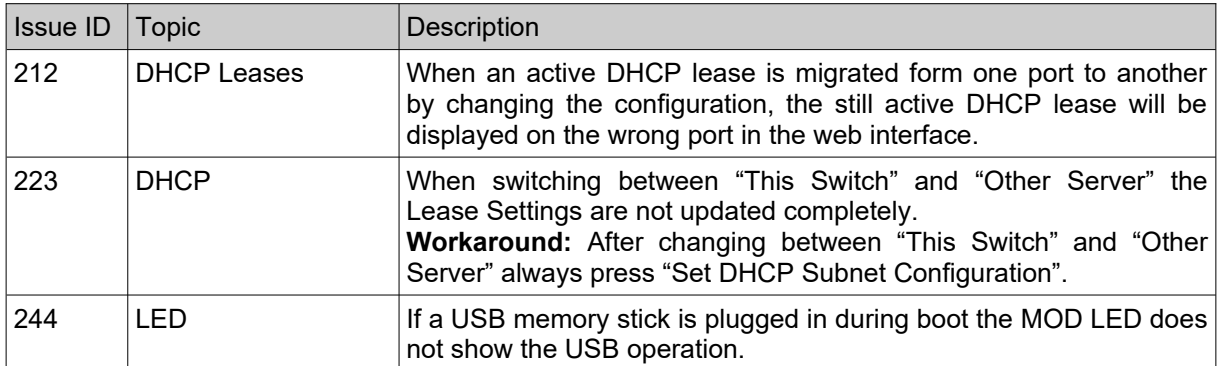

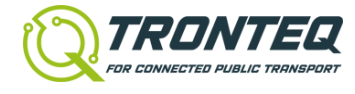

## <span id="page-4-1"></span>**3.4. Notes**

Hints and considerations for proper usage specific to this software version:

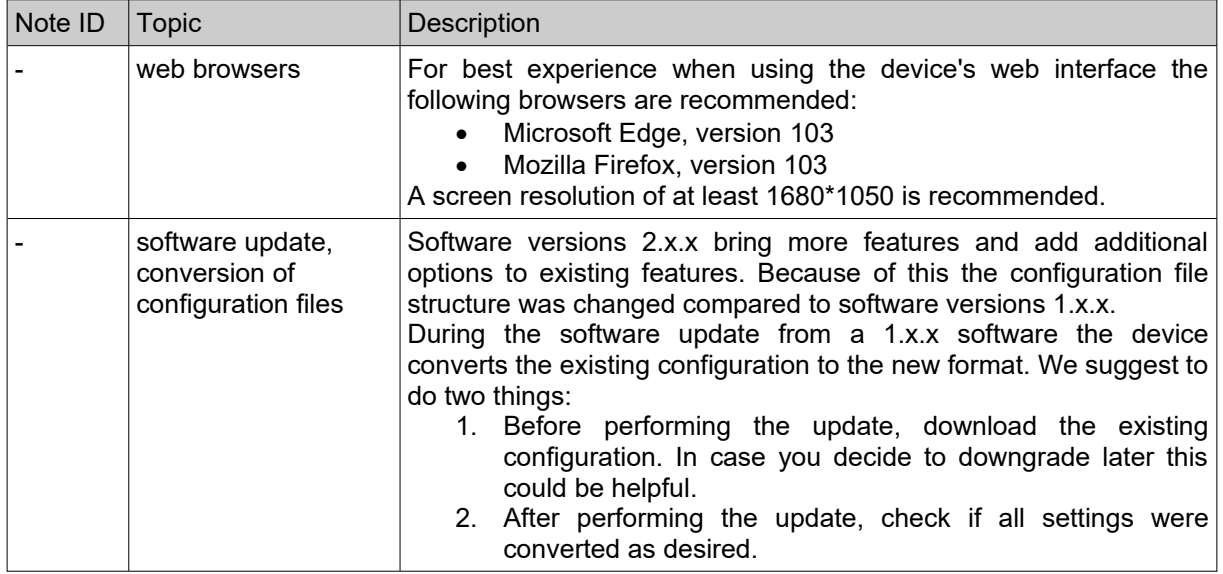

### <span id="page-4-0"></span>**4. Further Information**

For further information regarding the contents of this document or our products in general please contact us at [https://www.tronteq.com](https://www.tronteq.com/)

support@tronteq.com

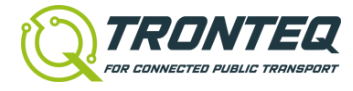

#### <span id="page-5-0"></span>**5. Open Source Software Notice**

This product contains in part open source software according to the following list. We are distributing such open source software under the terms of the corresponding open source licenses, which detail for example the permitted usage and distribution.

To obtain the corresponding open source codes covered by these licenses, please contact us at support@tronteq.com

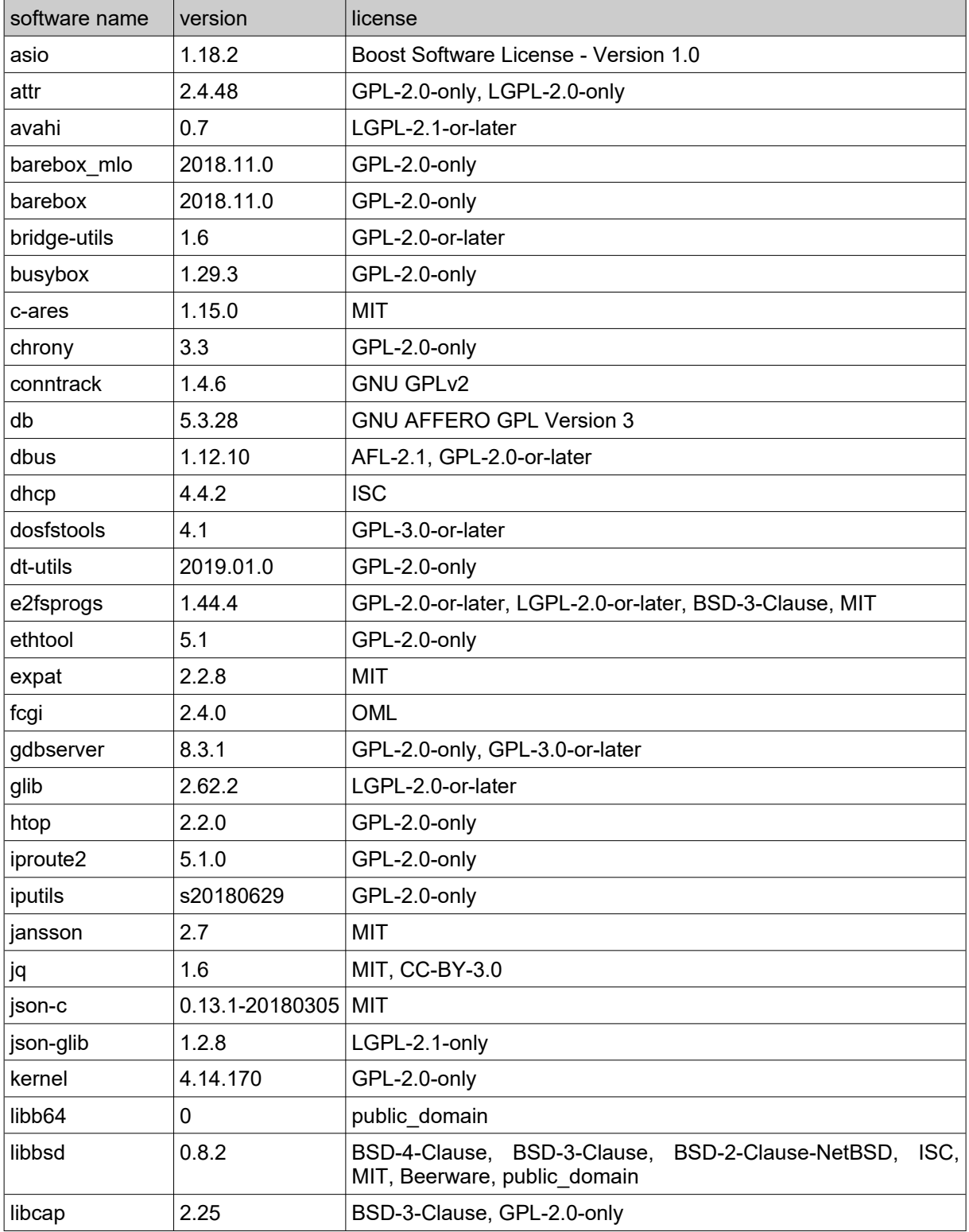

**ROQSTAR Gigabit Ethernet Switch**

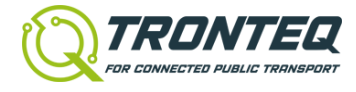

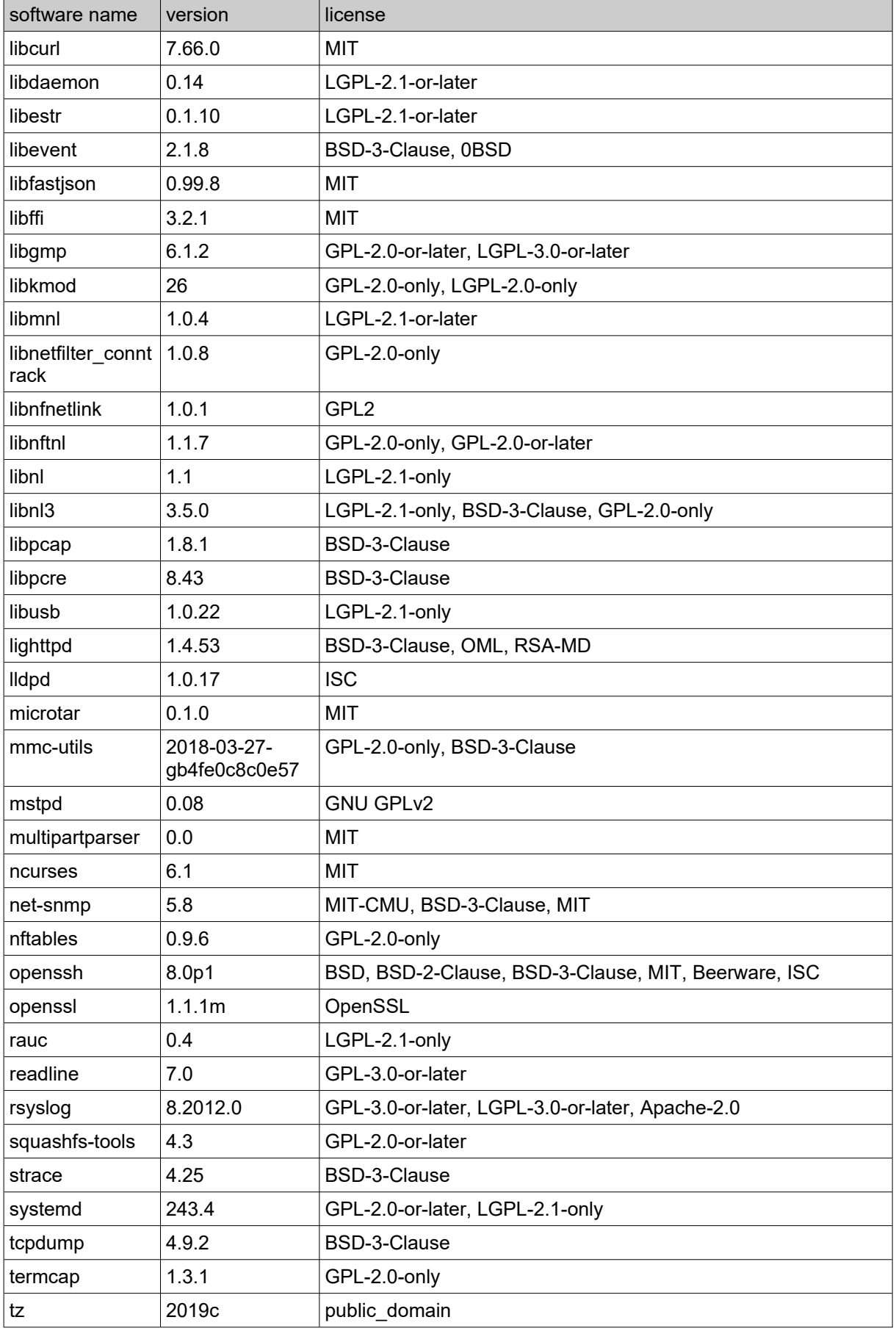

**ROQSTAR Gigabit Ethernet Switch**

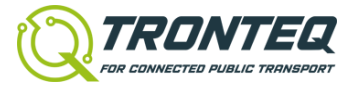

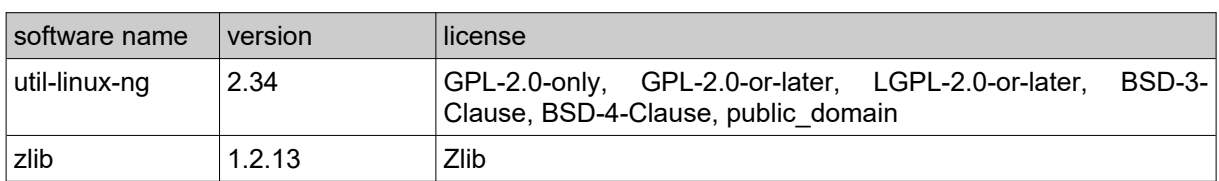